ФЕДЕРАЛЬНОЕ ГОСУДАРСТВЕННОЕ БЮДЖЕТНОЕ ОБРАЗОВАТЕЛЬНОЕ УЧРЕЖДЕНИЕ ВЫСШЕГО ОБРАЗОВАНИЯ «САНКТ-ПЕТЕРБУРГСКИЙ ГОСУДАРСТВЕННЫЙ УНИВЕРСИТЕТ ТЕЛЕКОММУНИКАЦИЙ ИМ. ПРОФ. М.А. БОНЧ-БРУЕВИЧА» (СПбГУТ)

> АРХАНГЕЛЬСКИЙ КОЛЛЕДЖ ТЕЛЕКОММУНИКАЦИЙ ИМ. Б.Л. РОЗИНГА (ФИЛИАЛ) СПбГУТ (АКТ (ф) СПбГУТ)

Топанов Подписано цифровой Александр подписью: Топанов Александр Павлович Павлович

УТВЕРЖДАЮ Зам. директора по учебной работе М.А. Цыганкова 2023 г.

# РАБОЧАЯ ПРОГРАММА ПРОФЕССИОНАЛЬНОГО МОДУЛЯ

 $\mathbf{IM.04}$ 

# ВЫПОЛНЕНИЕ РАБОТ ПО ОДНОЙ ИЛИ НЕСКОЛЬКИМ ПРОФЕССИЯМ РАБОЧИХ, ДОЛЖНОСТЯМ СЛУЖАЩИХ

по специальности:

10.02.04

Обеспечение

информационной

безопасности

телекоммуникационных систем

г. Архангельск 2023

Рабочая программа профессионального модуля составлена на основе Федерального государственного образовательного стандарта среднего профессионального образования по специальности 10.02.04 Обеспечение информационной безопасности телекоммуникационных систем, примерной основной образовательной программы по специальности 10.02.04 Обеспечение информационной безопасности телекоммуникационных систем  $\,$   $\,$   $\,$   $\,$  $\mathbf{B}$ соответствии с учебным планом по специальности 10.02.04 Обеспечение информационной безопасности телекоммуникационных систем.

Рабочая программа рассмотрена и одобрена цикловой комиссией Информационных технологий и математических дисциплин

Протокол №  $\frac{4}{7}$  от 3  $\frac{1}{3}$  апреле 2023 г.

Председатель Hexnes M.H. Нехлебаева

Составитель:

М.Н. Нехлебаева, преподаватель высшей квалификационной категории АКТ (ф) СПбГУТ.

# **СОДЕРЖАНИЕ**

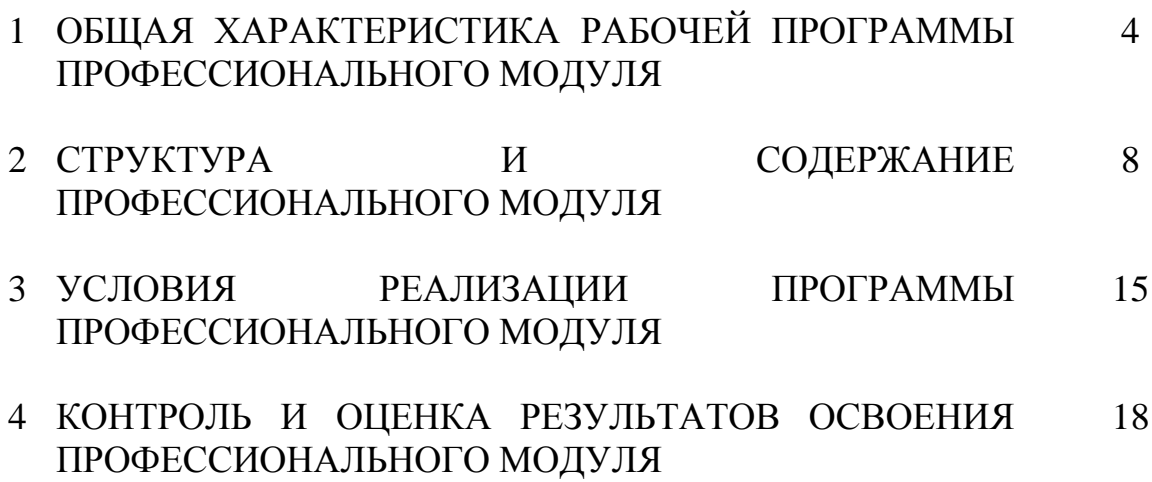

# **1 ОБЩАЯ ХАРАКТЕРИСТИКА РАБОЧЕЙ ПРОГРАММЫ ПРОФЕССИОНАЛЬНОГО МОДУЛЯ ПМ 04. ВЫПОЛНЕНИЕ РАБОТ ПО ОДНОЙ ИЛИ НЕСКОЛЬКИМ ПРОФЕССИЯМ РАБОЧИХ, ДОЛЖНОСТЯМ СЛУЖАЩИХ**

### **1.1 Область применения рабочей программы**

Рабочая программа профессионального модуля – является частью программы подготовки специалистов среднего звена в соответствии с ФГОС по специальности СПО 10.02.04 Обеспечение информационной безопасности телекоммуникационных систем.

# **1.2 Цель и планируемые результаты освоения профессионального модуля**

В результате изучения профессионального модуля студент должен освоить вид деятельности «Выполнение работ по одной или нескольким профессиям рабочих, должностям служащих» (по профессии «Оператор электронновычислительных и вычислительных машин») и соответствующие ему общие компетенции и профессиональные компетенции:

1.2.1 Перечень общих компетенций и личностных результатов реализации программы воспитания

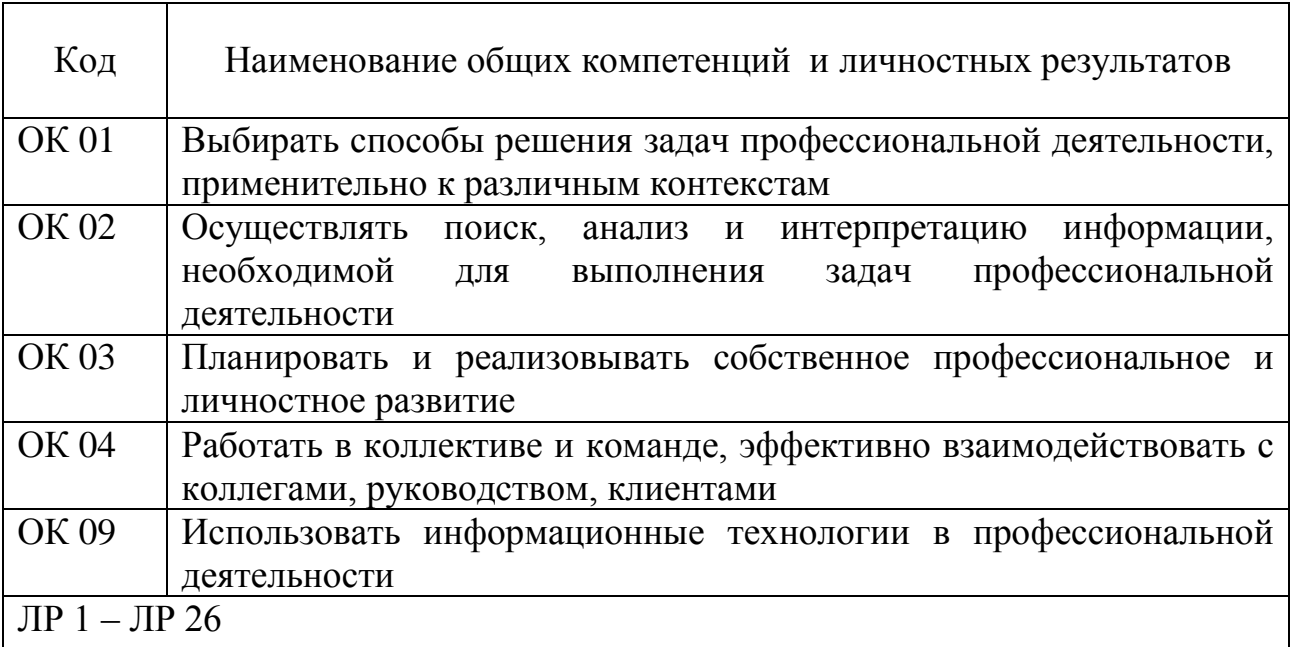

### 1.1.2 Перечень профессиональных компетенций

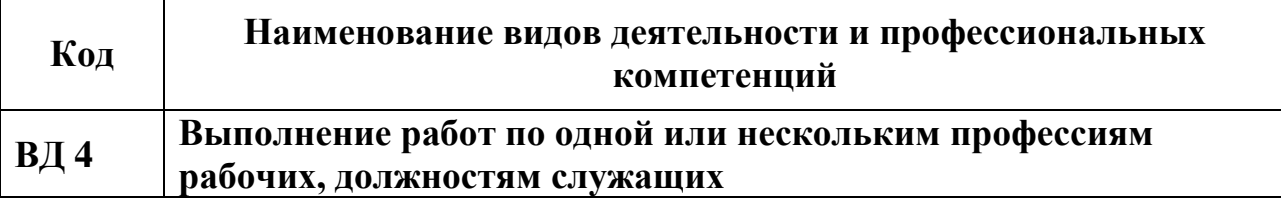

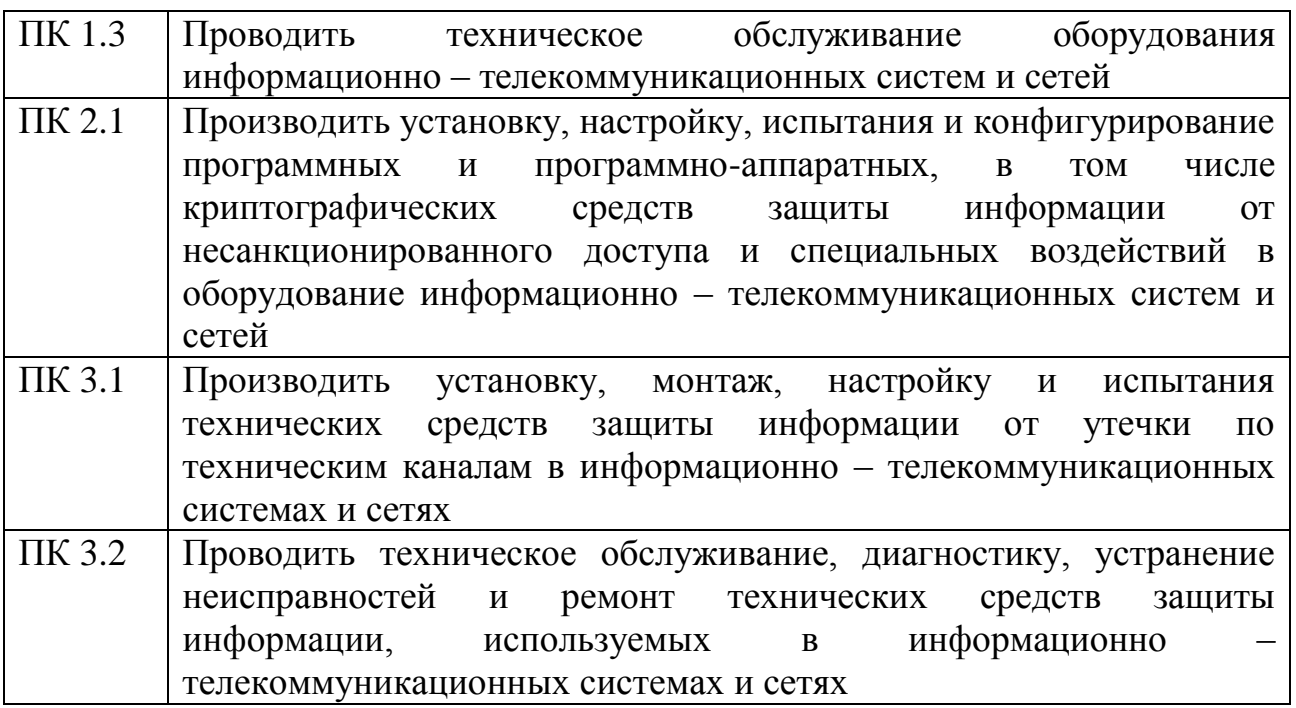

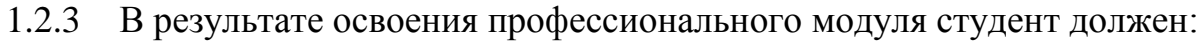

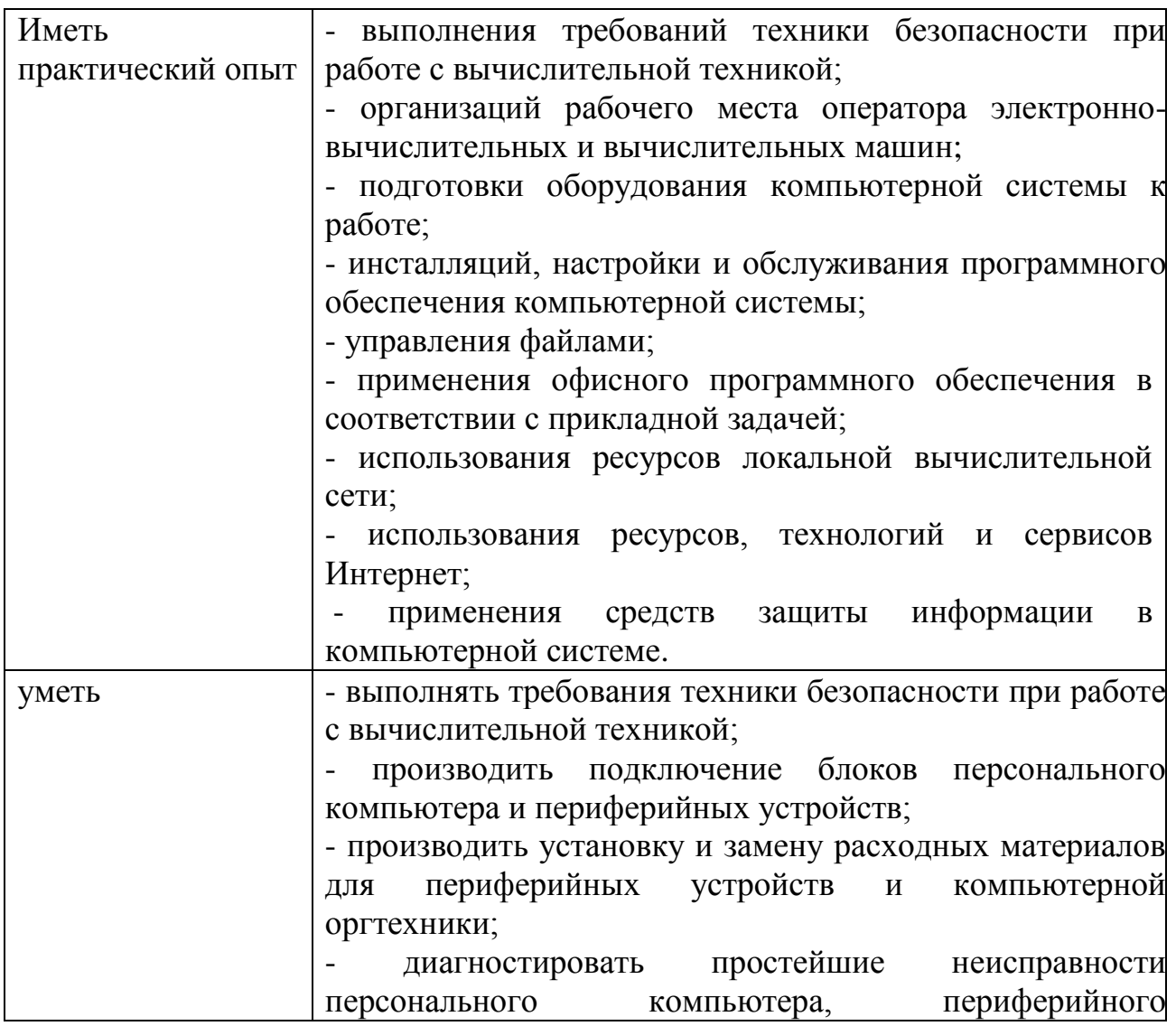

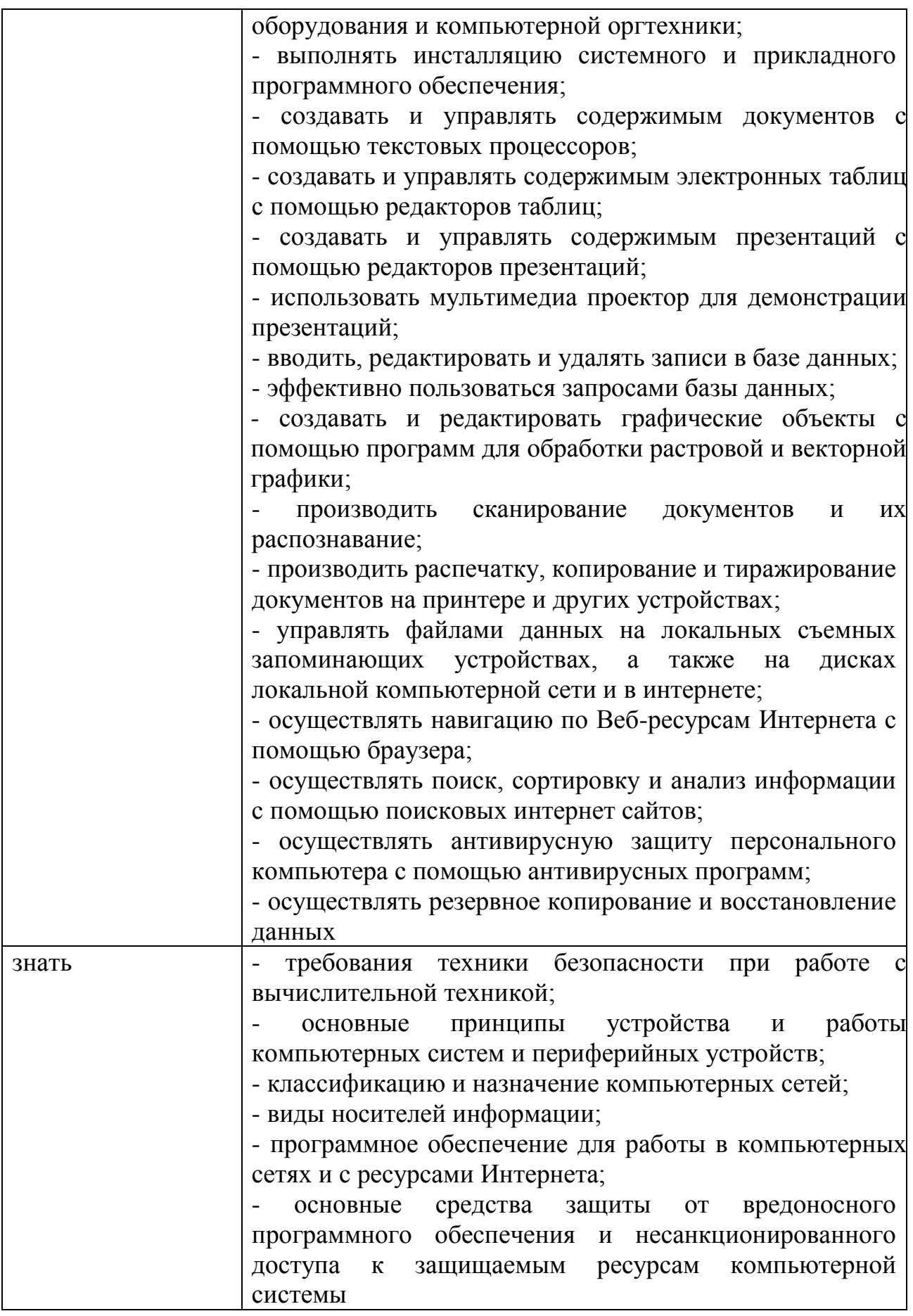

# **1.2 Количество часов, отводимое на освоение профессионального модуля**

Всего часов – 162

в том числе в форме практической подготовки – 144

из них

на практики – 144 часа, в том числе учебную – 108 часов и производственную – 36 часов.

Промежуточная аттестация – 18 часов.

#### СТРУКТУРА И СОДЕРЖАНИЕ ПРОФЕССИОНАЛЬНОГО МОДУЛЯ  $\overline{2}$

# 2.1 Структура профессионального модуля

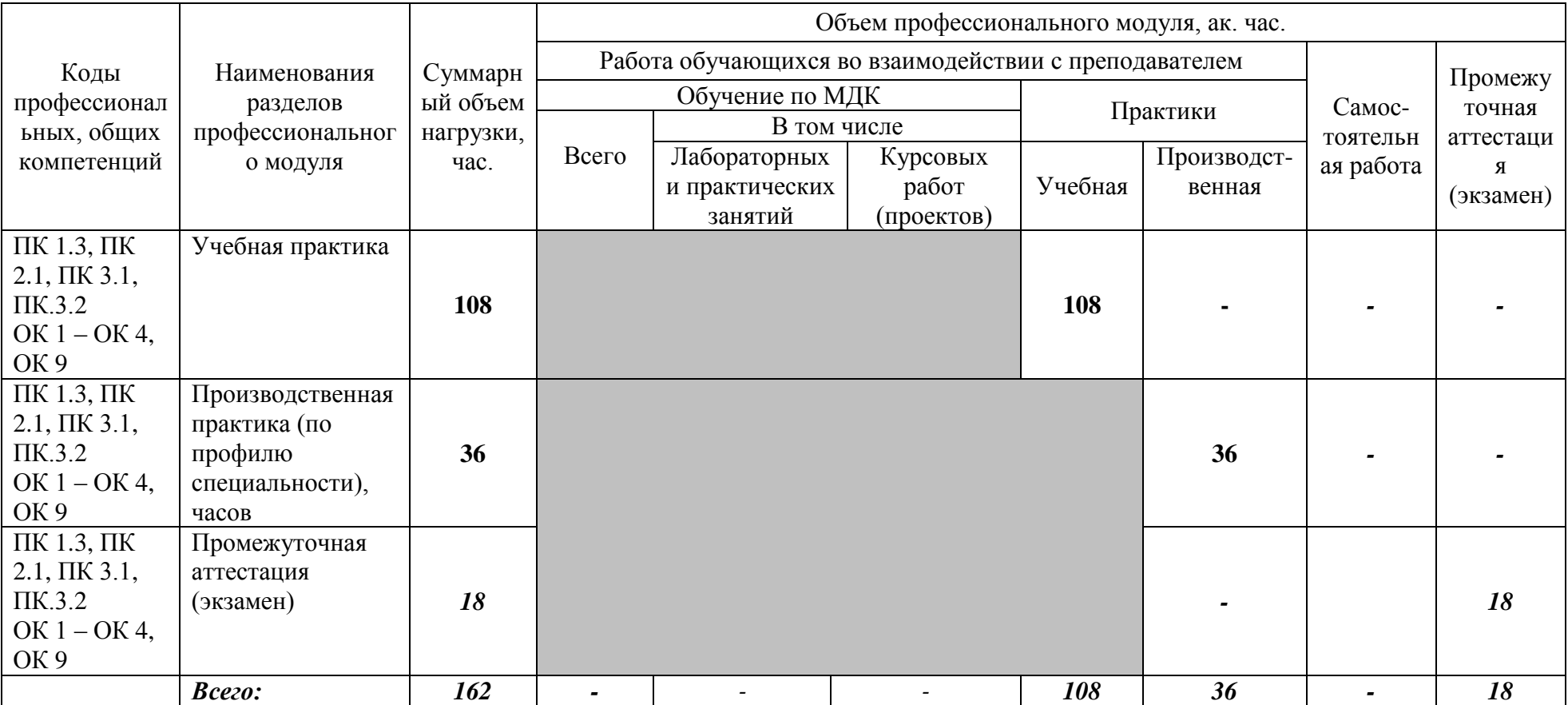

# **2.2 Тематический план и содержание профессионального модуля (ПМ)**

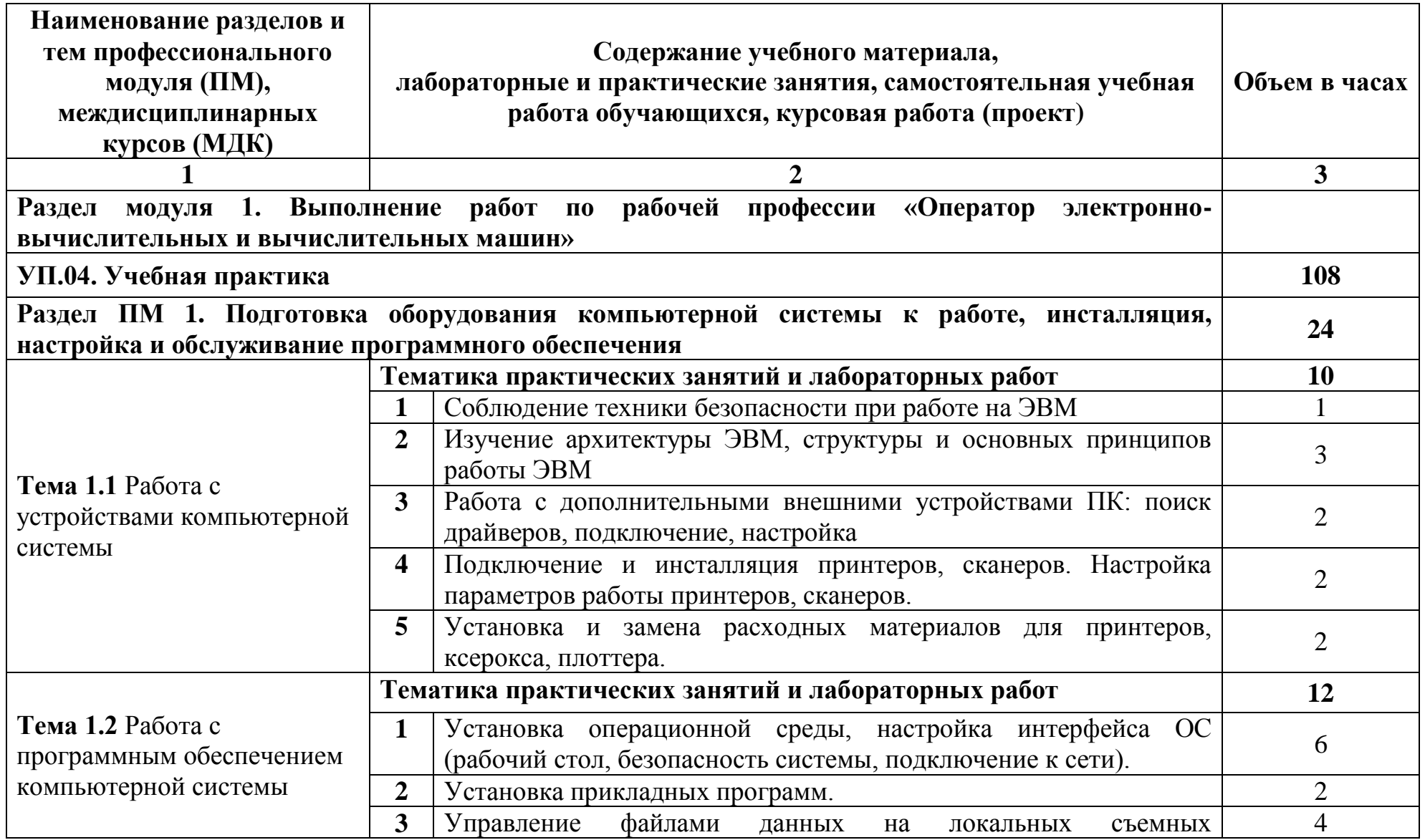

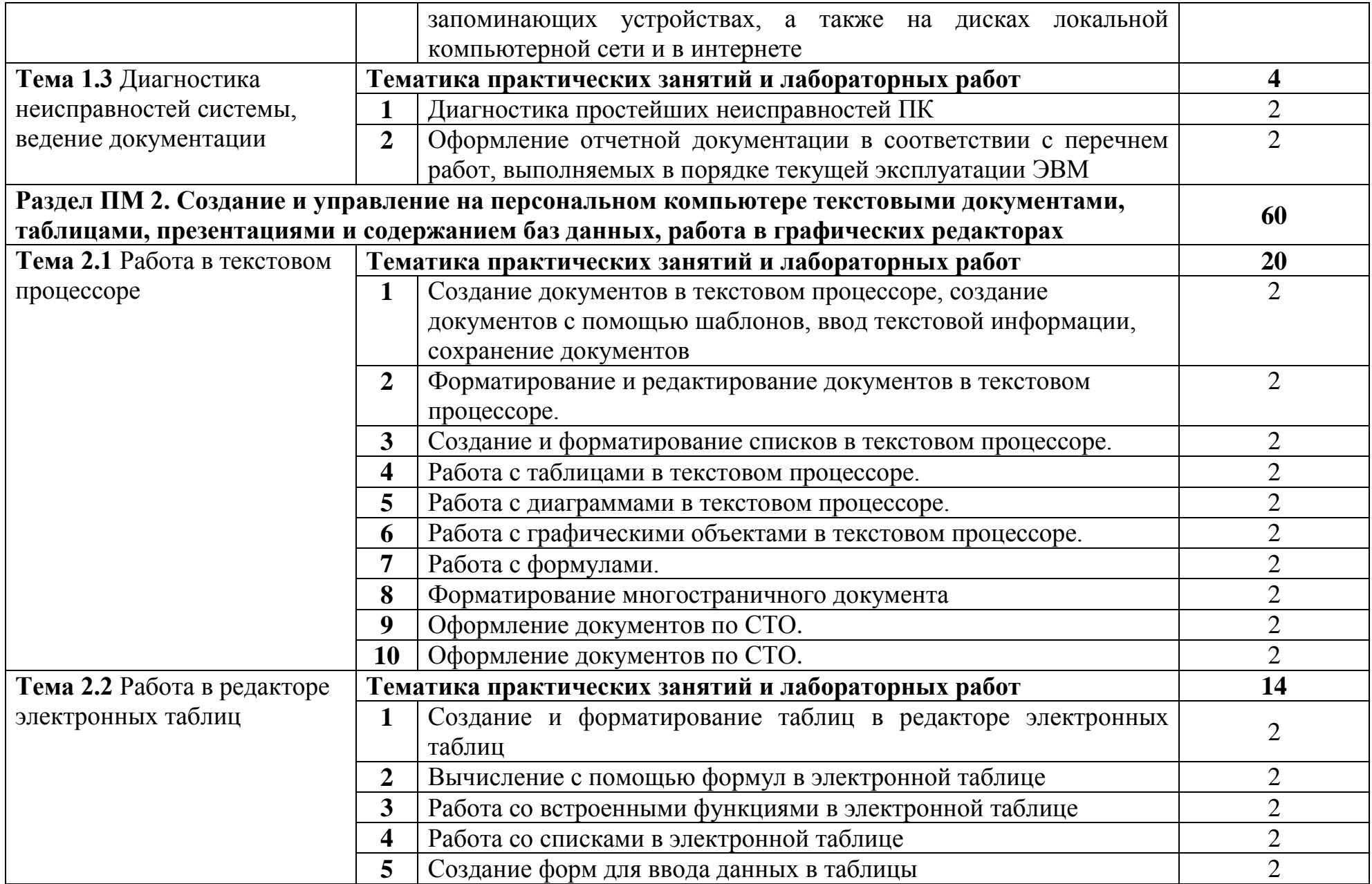

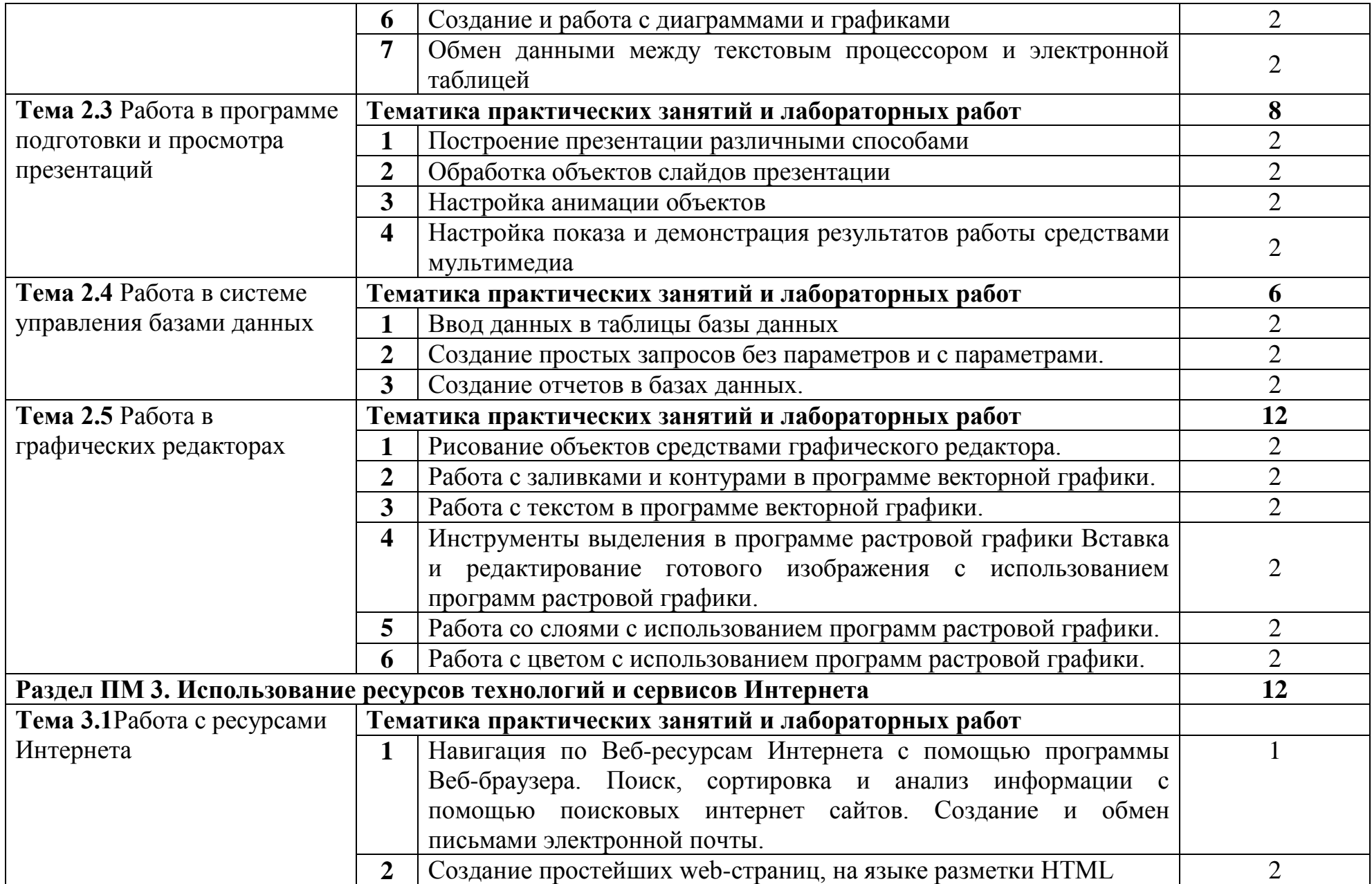

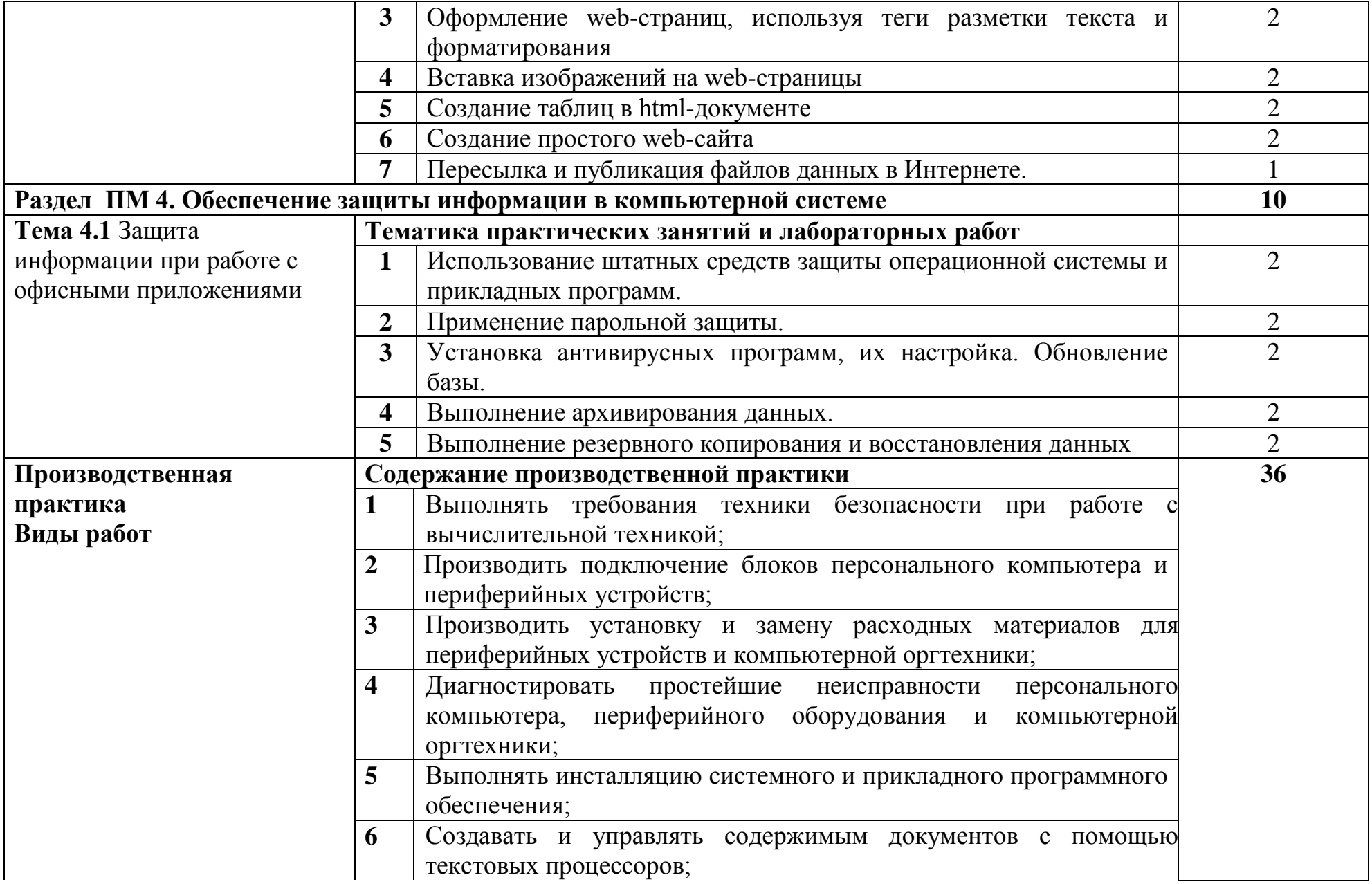

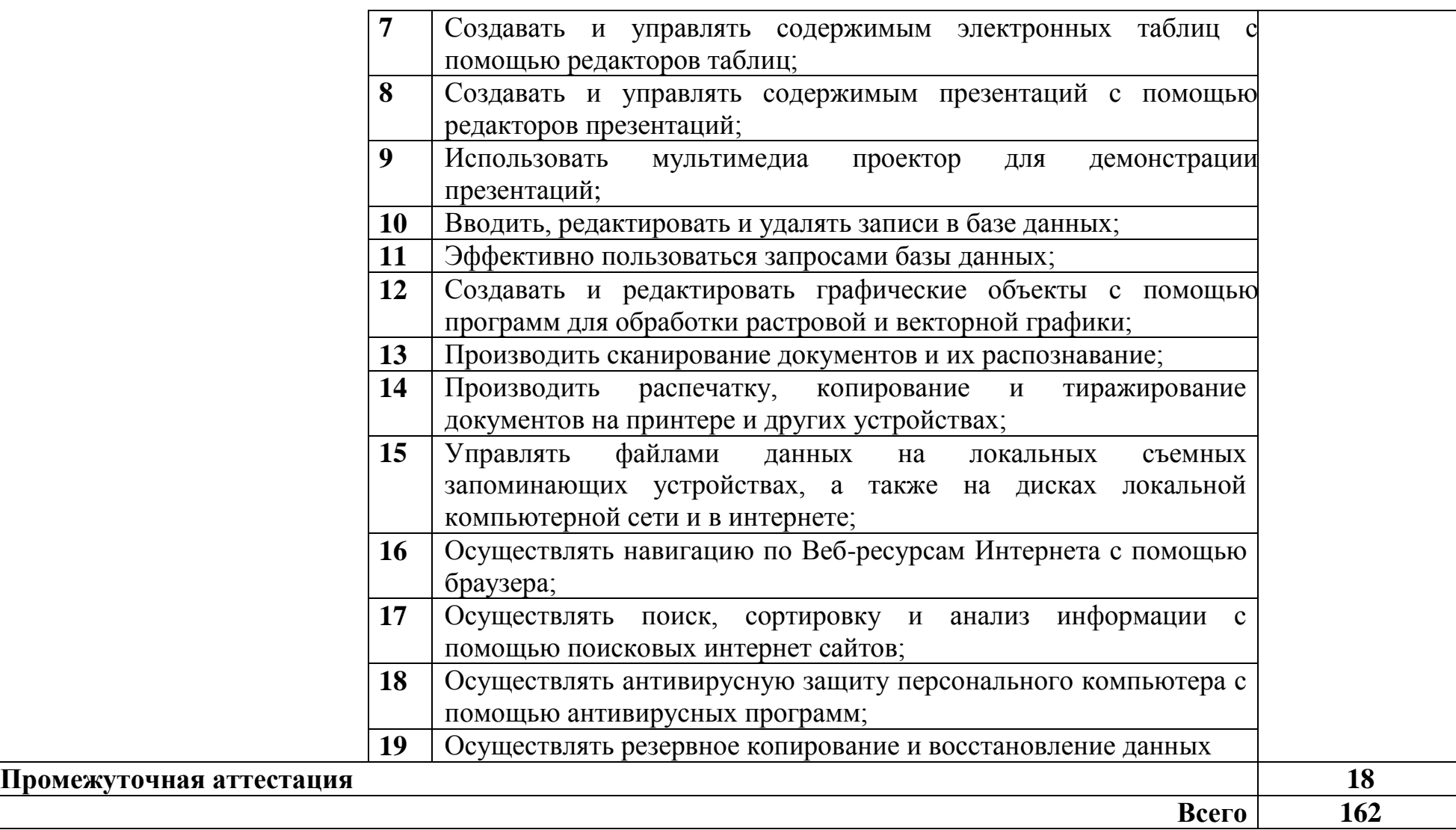

# **3 УСЛОВИЯ РЕАЛИЗАЦИИ ПРОГРАММЫ ПРОФЕССИОНАЛЬНОГО МОДУЛЯ**

### **3.1 Для реализации программы профессионального модуля предусмотрены следующие специальные помещения:**

Реализация программы модуля требует наличия Мастерской по компетенции «Кибер-безопасность», лаборатории защиты информации от утечки по техническим каналам.

Мастерская по компетенции «Кибер-безопасность», оснащенная оборудованием и техническими средствами обучения: доска классная – 1 шт., стол компьютерный– 13 шт., стул – 13 шт., компьютерные кресла – 13 шт., системный блок (CPU AMD Ryzen 7 3700x (8 Cores/32MB/8T/3.6GHz); 16 Гбайт (16 Гбайт) памяти DDR4, 2 666 МГц, без ECC; твердотельный накопитель M.2 PCIe NVMe, 512 Гбайт, класс 35) – 13 шт., монитор (Asus 23"8) – 13 шт., клавиатура (Oklick 530S) – 14 шт., мышь для компьютера (Defender OPTICAL MB-160) – 14 шт., источник бесперебойного питания – 13 шт., проектор – 1 шт., активная колонка - 1шт., офисный пакет Microsoft Office Professional 2016 - 13 шт., виртуальный межсетевой экран следующего поколения Cisco Firepower в составе с FMC- 10 шт., ОС Microsoft Windows Server - 1 шт., ОС Microsoft Windows 10 - 13 шт., сервер SuperMicro CSE-113AC2-R706WB2 2x750W black Intel Xeon Silver 4216 256 ГБ ОЗУ, 960 GB SSD - 1 шт., монитор 23,6 – 1 шт., источник бесперебойного питания для сервера - 1 шт., стойка двухрамная (стк-24.2-9005 цмо) – 1 шт., телевизор на стойке (huawei 55") – 1 шт., экран для проектора (SAKURA CINEMA WALLSCREEN) – 1 шт., МФУ (Xerox B205) – 1 шт., ПАК Arduino - 3 шт., Анализатор спектра IFR 2398 - 1 шт., Электронный осциллограф IBIS-1 — 1шт., Соболь 3.0 kb-sobol 3.0 k1 v1-SP1Y - 2 шт .,Видео регистратор jassun jsr-H0415mini - 1 шт.,Видео регистратор vesta VDRV-5004M - 1 шт., Коммутатор Alcatel OmniStack LS 6224 - 5 шт . Программные межсетевые экраны для маршрутизаторов Cisco 1700 (Cisco 1721) - 2 шт., стенд : пульт защиты помещений — 1 шт., стенд: исследование утечки информации по звуковым каналам — 1 шт., стойки для монтажа сетевого оборудования - 2 шт.

Программное обеспечение: MS Windows Server 2008 R2, OS Debian Linux 9, Audacity 2.3, Zoneminder 1.32, Open VAS 8, LibreOffice 6, OS Ubuntu Linux 14.04, Virtual Box 5, Open SSL 1.0, Open VPN 2.4, Сервер обновлений WSUS, Zabbix 4.0, Apache 2.4, MySQL 14.12, GNS3 2, Ossec 3.2, IredMail 0.9.9, OS FreeBSD 11,12. Asterisk 13, PHP MyAdmin 5, Wireshark 2.2.6, Zenmap 7.7, Platinum Pack 4.0., Eset Nod32 Fire Wall 5.,Крипто Про.,RedCheck 2.0.,DevieeLock 8.

Лаборатория защиты информации от утечки по техническим каналам, оснащенная оборудованием и техническими средствами обучения: стол преподавателя на металлокаркасе -1шт., кресло Юпитер -2 шт., стол компьютерный на металлокаркасе левый- 4шт., стол компьютерный на металлокаркасе правый -10шт., стол на металлокаркасе- 1шт., стул СМ-9ГП-

14шт., табурет СМ-31- 14шт., тележка под системный блок- 1шт. Рабочее место преподавателя – ПК -1 шт: Монитор 19" TFT LG Flatron L1942SE-BF -1 шт., Foxconn TSAA-700 (Корпус)-1 шт., ASRock H67DE3 (Материнская плата)-1 шт., Intel HD Graphics (Видеокарта)-1 шт., Realtek PCIe GBE (Сетевая плата)-1 шт., Realtek HDA (Звуковая плата)-1 шт., Intel Core i3 2120 3.3GHz (Процессор)-1 шт., 4xDDR III 2Gb Samsung (ОЗУ)-1 шт., D-Link DGE-528T (Сетевая плата)-1 шт, WD (500Gb) SATA III (Жесткий диск)-1 шт.,рабочие места обучающихся – ПК 14 шт. Монитор 19" TFT LG Flatron L1942SE-BF - 14 шт, Foxconn TSAA-700 (Корпус)- 14 шт,ASRock H67DE3 (Материнская плата)- 14 шт, Intel HD Graphics (Видеокарта)- 14 шт, Realtek PCIe GBE (Сетевая плата)- 14 шт, Realtek HDA (Звуковая плата)- 14 шт, Intel Core i3 2120 3.3GHz (Процессор)- 14 шт, 4xDDR III 2Gb Samsung (ОЗУ)- 14 шт,D-Link DGE-528T (Сетевая плата) - 14 шт, WD (500Gb) SATA III (Жесткий диск)- 14 шт, мультимедиа-проектор (Epson EB-X12),- 1шт, экран (Screen Media GoldView MW),- 1 шт, учебная доска -1шт., маршрутизатор D-Link Dir-320-1шт., маршрутизатор D-Link DSR-500N-1шт., маршрутизатор D-link DFL-800- 1шт., коммутатор D-Link DGS-3312SR – 2шт., коммутатор D-Link DES-3528 – 8шт., стойка для монтажа сетевого оборудования – 2 шт., патч-панель – 2шт., клещи обжимные – 8шт., розетки распределительные под RJ-45 – 4шт., конекторы RJ-45 –50шт.

Программное обеспечение: MS Windows Server 2008 R2, MS Windows Server 2012 R2, MS Windows Server 2016, OpenVAS 8, LibreOffice 6, ОС Ubuntu Linux 14.04, VirtualBox 5, OpenSSL 1, OpenVPN 2.4, Сервер обновлений WSUS, Zabbix 4.0, Apache 2.4, MySQL 14.12, GNS3 2.0.2, Ossec 3.2, IredMail 0.9.9, PhpMyAdmin 5, Wireshark 2.2.6, Zenmap 7.70, Denver 3, MySQL Workbench 6.3, Joomla 2, Notepade++ 4.0.2, GNU PG 2.ail, Packet tracer.

### **3.2 Информационное обеспечение реализации программы**

#### **3.2.1. Основные печатные и электронные издания:**

1. Гагарина, Л. Г. Информационные технологии: учебное пособие / Л. Г. Гагарина, Я. О. Теплова, Е. Л. Румянцева и др.; − Москва: ИД Форум: НИЦ ИНФРА-М, 2019. -URL: https://znanium.com/catalog/product/1018534. – Режим доступа: для зарегистрир. пользователей. - Текст : электронный.

2. Гагарина, Л. Г. Технические средства информатизации : учебное пособие / Л.Г. Гагарина, Ф.С. Золотухин. – 2-е изд., перераб. и доп. – Москва : ИНФРА-М, 2021. – 260 с. – (Среднее профессиональное образование). - Текст : электронный. - URL: https://znanium.com/catalog/product/1083293 - Режим доступа: для зарегистрир. пользователей. – Текст : электронный.

3. Зверева, В. П. Технические средства информатизации : учебник / В. П. Зверева, А. В. Назаров. - Москва : КУРС : ИНФРА-М, 2021. - 256 с. - (Среднее профессиональное образование). - URL: https://znanium.com/catalog/product/1214881. - Режим доступа: для зарегистрир. пользователей. – Текст : электронный.

4. Немцова, Т. И. Компьютерная графика и web-дизайн: учебное пособие / Т. И. Немцова, Т. В. Казанкова, А. В. Шнякин. - Москва: ИД ФОРУМ: НИЦ ИНФРА-М, 2020. - 400 с.

#### **3.2.2 Дополнительные источники:**

1. Федотова, Е. Л. Информационные технологии в профессиональной деятельности: учебное пособие (СПО)/ Е. Л. Федотова – Москва : ИД  $\langle \phi$ OPYM» -  $U$ H $\Phi$ A-M, 2021. - URL: https://znanium.com/catalog/document?id=364625, по паролю. – Режим доступа: для зарегистрир. пользователей. - Текст : электронный.

2. Шишов, О. В. Современные технологии и технические средства информатизации : учебник / О. В. Шишов. - Москва: ИНФРА-М, 2021. - 462 с. - URL: https://znanium.com/catalog/document?id=367931. - Режим доступа: для зарегистрир. пользователей. – Текст : электронный.

# **4 КОНТРОЛЬ И ОЦЕНКА РЕЗУЛЬТАТОВ ОСВОЕНИЯ ПРОФЕССИОНАЛЬНОГО МОДУЛЯ**

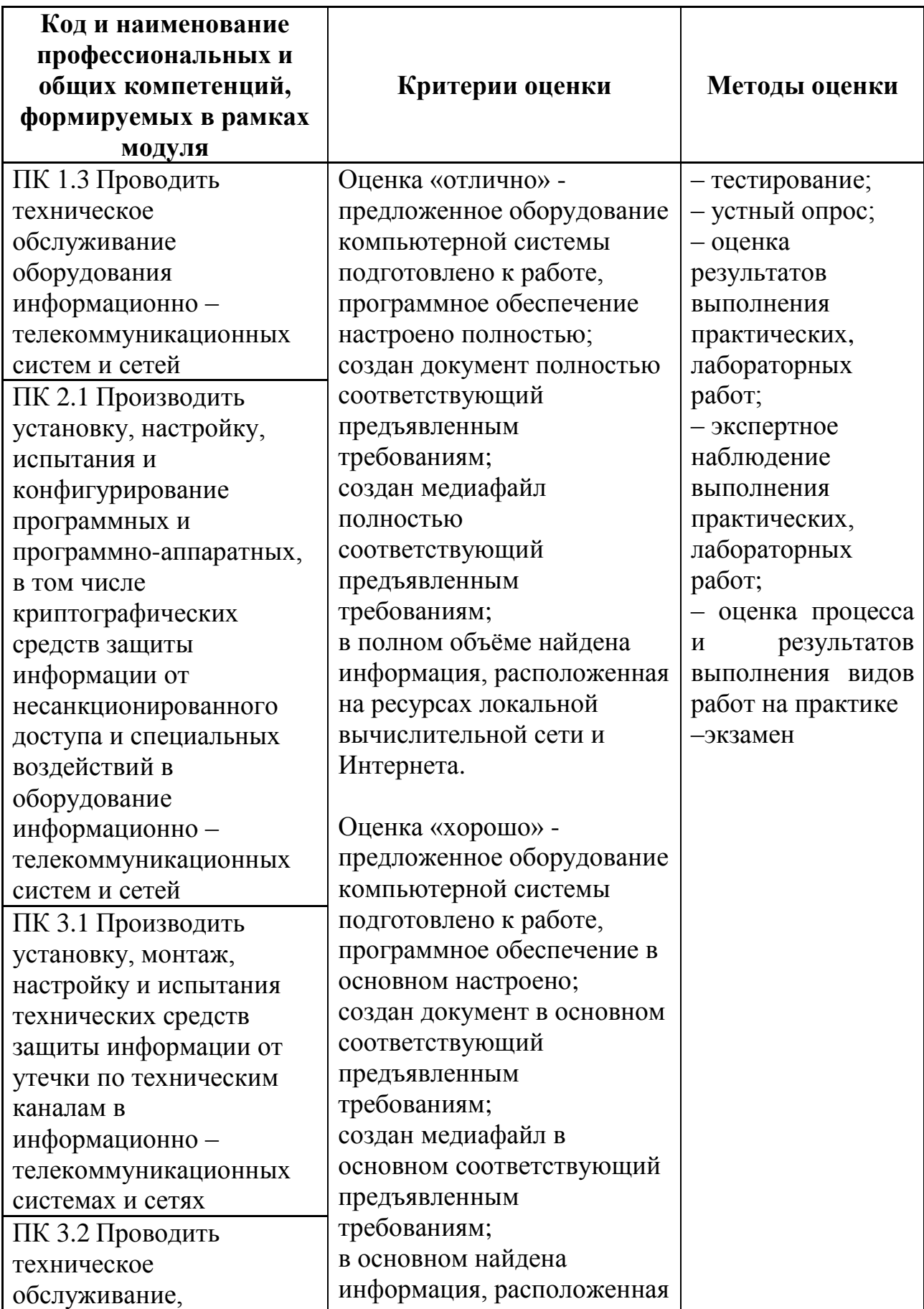

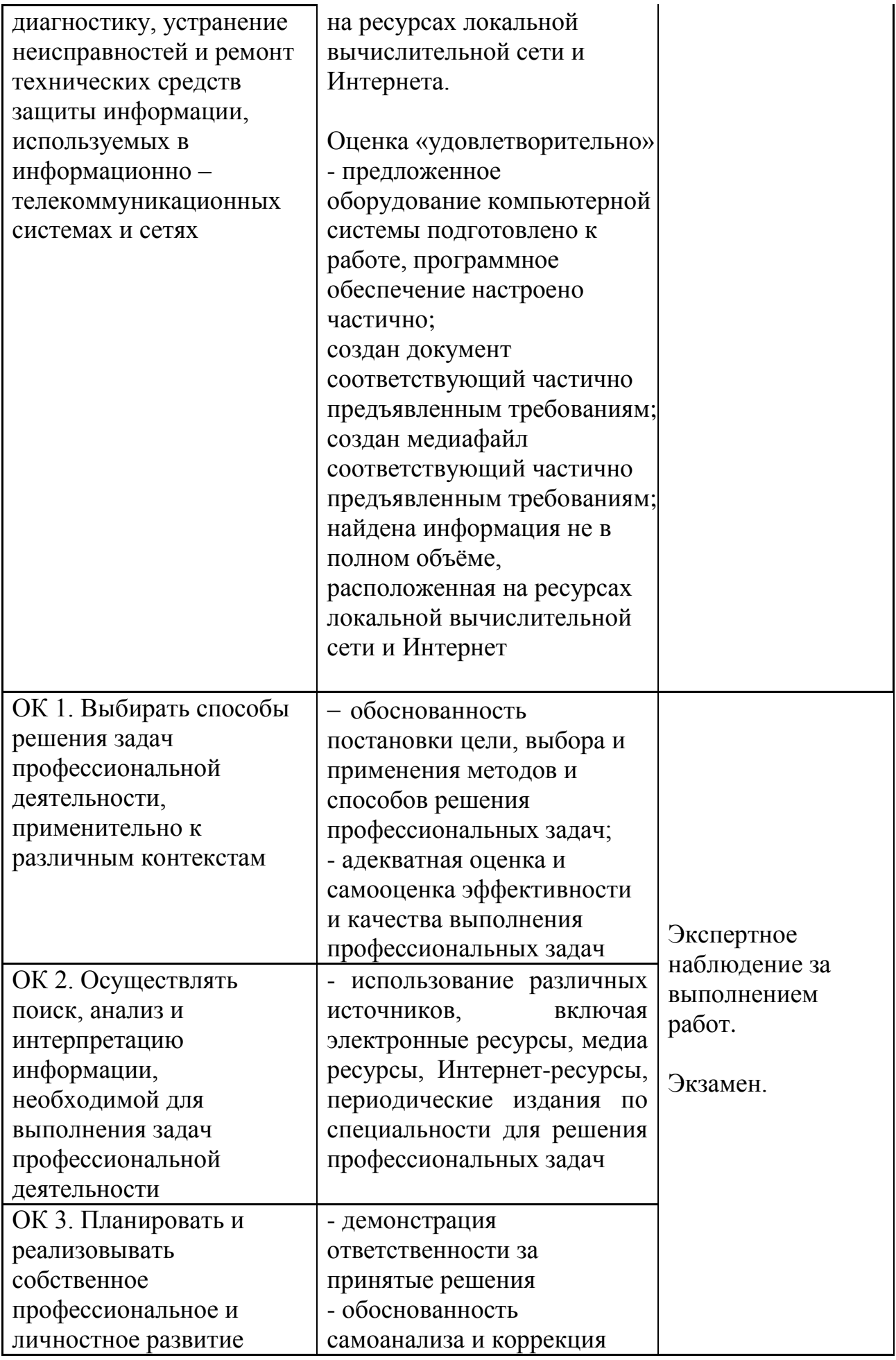

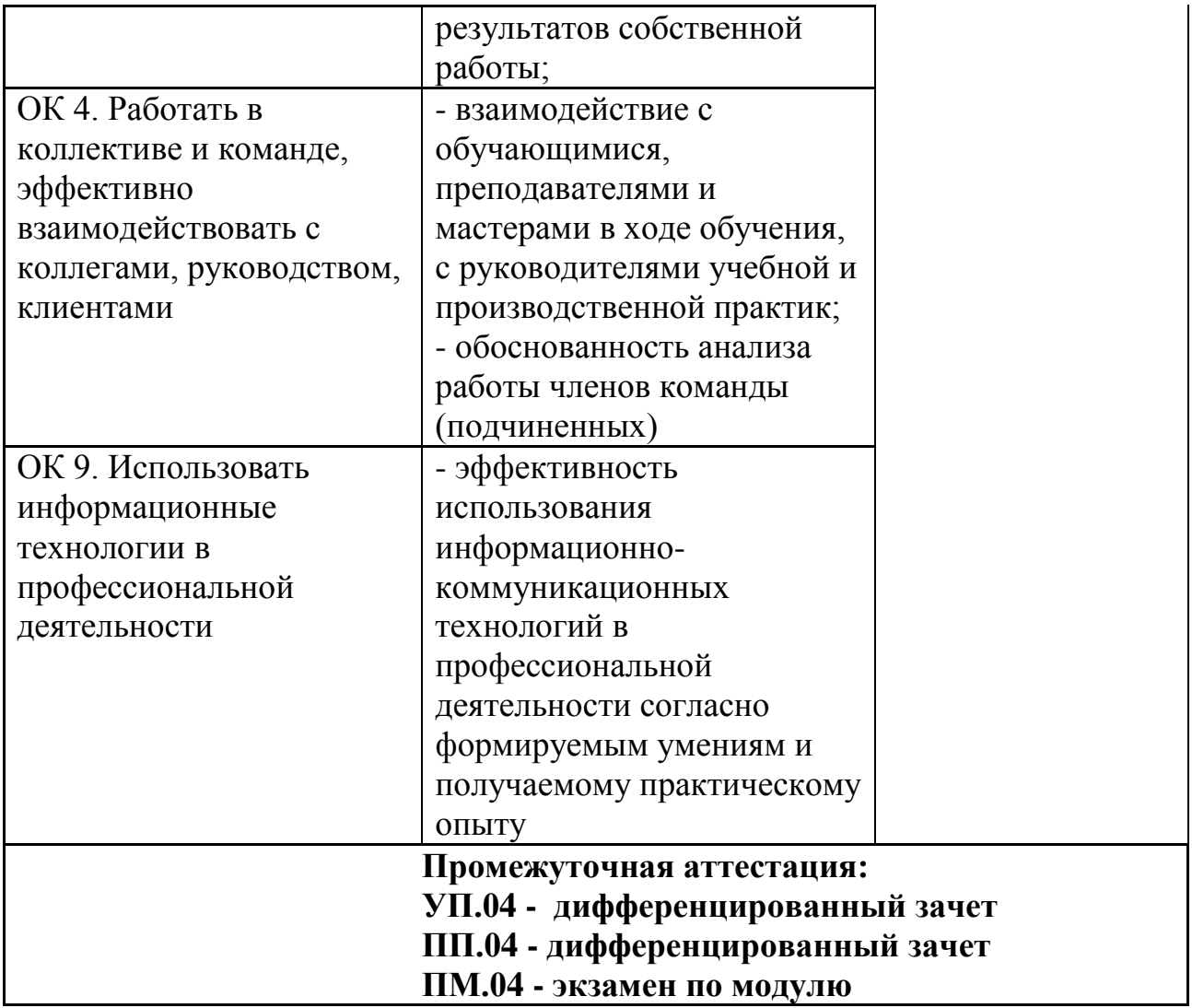